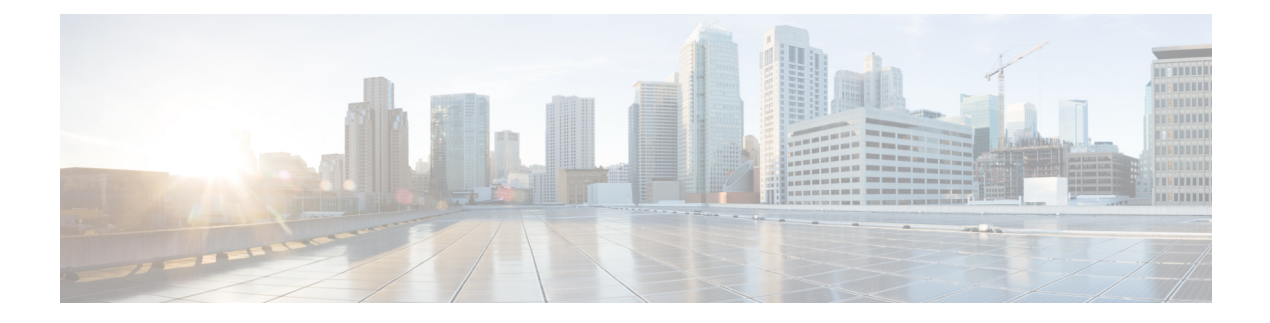

# **CAPIF\_Discover\_Service\_API**

API for discovering service APIs.

- [OpenAPI,](#page-0-0) on page 1
- info, on [page](#page-0-1) 1
- [externalDocs,](#page-0-2) on page 1
- [servers,](#page-0-3) on page 1
- [paths,](#page-1-0) on page 2
- [components,](#page-3-0) on page 4

# <span id="page-0-1"></span><span id="page-0-0"></span>**OpenAPI**

OpenAPI Version: 3.0.0

# **info**

**Title**: CAPIF\_Discover\_Service\_API

**Description**: This API enables the API invoker to communicate with the CAPIF core function to discover the published service API information.

**Version**: "1.0.0"

## <span id="page-0-3"></span><span id="page-0-2"></span>**externalDocs**

**Description**: 3GPP TS 29.222 V15.2.0 Common API Framework for 3GPP Northbound APIs

**URL**: http://www.3gpp.org/ftp/Specs/archive/29\_series/29.222/

### **servers**

**URL**: '{apiRoot}/service-apis/v1' **Variables**:

#### **API Root**:

**Default**: https://example.com

**Description**: apiRoot as defined in subclause 7.5 of 3GPP TS 29.222.

## <span id="page-1-0"></span>**paths**

### **/allServiceAPIs**

#### **get**:

**Description**: Discover published service APIs and retrieve a collection of APIs according to certain filter criteria.

#### **Parameters**:

- name: api-invoker-id

**In**: query

**Description**: String identifying the API invoker assigned by the CAPIF core function.

#### **Required/Optional**: true

**Schema**:

**Type**: string

- name: api-name

**In**: query

**Description**: API name, it is set as {apiName} part of the URI structure as defined in subclause 4.4 of 3GPP TS 29.501 [18].

#### **Schema**:

**Type**: string

- name: api-version

**In**: query

**Description**: API major version the URI (e.g. v1).

**Schema**:

**Type**: string

- name: comm-type

**In**: query

**Description**: Communication type used by the API (e.g. REQUEST\_RESPONSE).

**Schema**:

**Reference**: 'TS29222\_CAPIF\_Publish\_Service\_API.yaml#/components/schemas/CommunicationType'

- name: protocol

**In**: query

**Description**: Protocol used by the API.

**Schema**:

**Reference**: 'TS29222\_CAPIF\_Publish\_Service\_API.yaml#/components/schemas/Protocol'

- name: aef-id

**In**: query

**Description**: AEF identifer.

**Schema**:

**Type**: string

- name: data-format

**In**: query

**Description**: Data formats used by the API (e.g. serialization protocol JSON used).

**Schema**:

**Reference**: 'TS29222\_CAPIF\_Publish\_Service\_API.yaml#/components/schemas/DataFormat'

- name: supported-features

**In**: query

**Description**: To filter irrelevant responses related to unsupported features

**Schema**:

**Reference**: 'TS29571\_CommonData.yaml#/components/schemas/SupportedFeatures'

**Responses**:

**'200'** The response body contains the result of the search over the list of registered APIs.

**Content**:

#### **Application/JSON**:

**Schema**:

**Reference**: '#/components/schemas/DiscoveredAPIs'

**'400'**: Reference 'TS29122\_CommonData.yaml#/components/responses/400'

**'401'**: Reference 'TS29122\_CommonData.yaml#/components/responses/401'

**'403'**: Reference 'TS29122\_CommonData.yaml#/components/responses/403'

**'404'**: Reference 'TS29122\_CommonData.yaml#/components/responses/404'

**'406'**: Reference 'TS29122\_CommonData.yaml#/components/responses/406'

**'414'**: Reference 'TS29122\_CommonData.yaml#/components/responses/414'

**'429'**: Reference 'TS29122\_CommonData.yaml#/components/responses/429'

**'500'**: Reference 'TS29122\_CommonData.yaml#/components/responses/500'

**'503'**: Reference 'TS29122\_CommonData.yaml#/components/responses/503'

**default**: Reference 'TS29122\_CommonData.yaml#/components/responses/default'

## <span id="page-3-0"></span>**components**

### **schemas**

### **DiscoveredAPIs**

**Type**: object

**Properties**:

**serviceAPIDescriptions**:

**Type**: array

**Items**:

**Reference**: 'TS29222\_CAPIF\_Publish\_Service\_API.yaml#/components/schemas/ServiceAPIDescription'

**minItems**: 1

**Description**: Description of the service API as published by the service. Each service API description shall include AEF profiles matching the filter criteria.